### **Výukový materiál zpracovaný v rámci operačního programu Vzdělávání pro konkurenceschopnost**

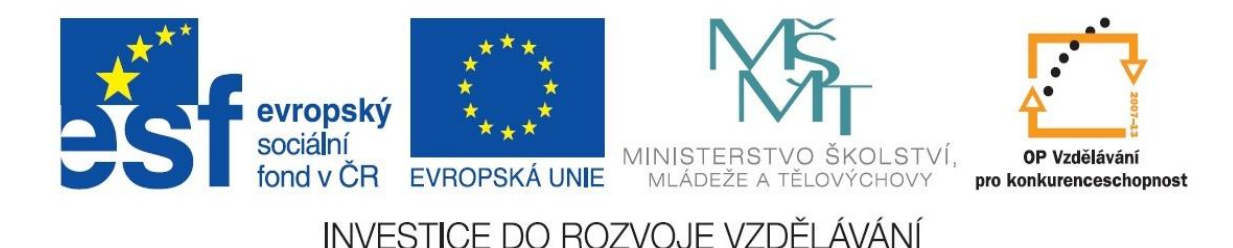

 **Registrační číslo: CZ.1.07/1. 5.00/34.0084**

 **Šablona: III/2 Inovace a zkvalitnění výuky prostřednictvím ICT** 

 **Sada: 3 A** 

 **Číslo: VY\_32\_INOVACE\_IKT\_1ROC\_12**

# **Osnova, obsah**

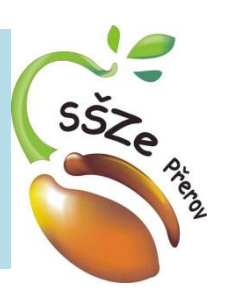

Ročník:

### Předmět: **Informační a komunikační technologie**

Klíčová slova: Word 2010, styly, osnova Anotace: použití okna Navigace, vazba osnovy na obsah Jméno autora: Ing. Miroslav Kunetka

Adresa školy: Střední škola zemědělská, Osmek 47 750 11 Přerov

### Osnova - opakování

• Osnovu si zobrazíme pomocí zaškrtnutí okna navigace

• Osnovu vytváříme pomocí stylů (vlastních nebo předdefinovaných)

• Osnova může mít a mívá více úrovní

### Výchozí text

• Otevřete si soubor devatero pohádek.docx

• Zobrazte si okno navigace

### Zobrazení navigačního okna

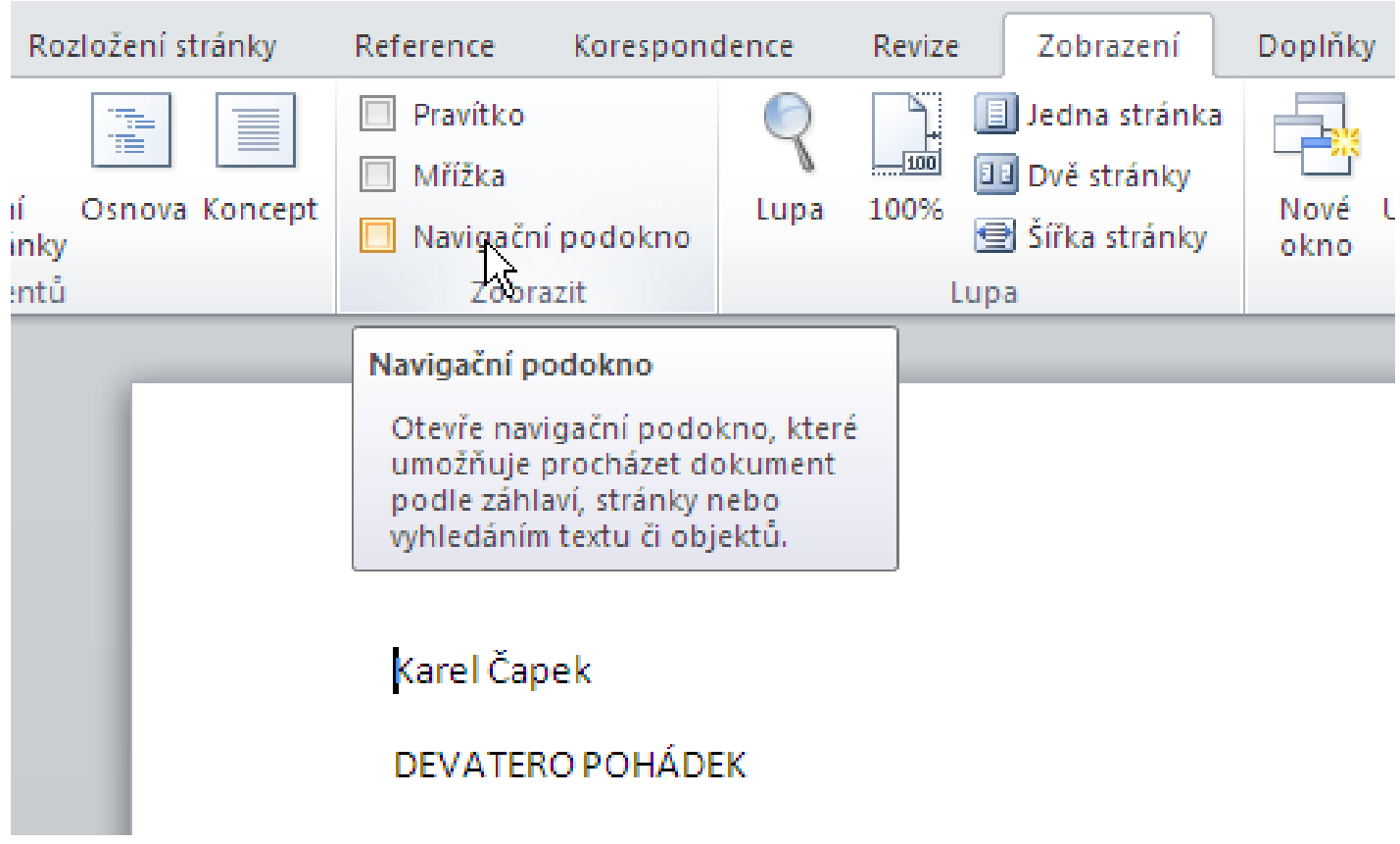

### Zobrazení navigačního okna

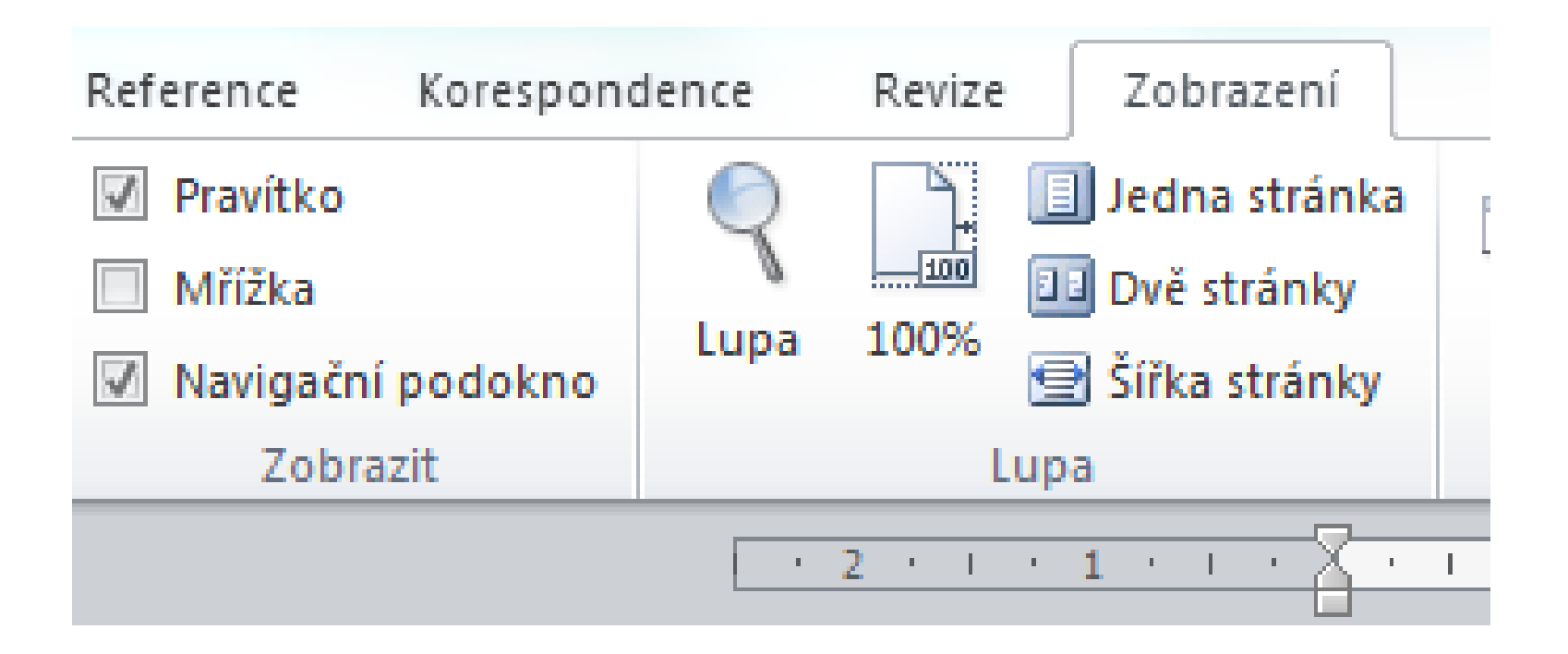

### Nastavení hlavního nadpisu

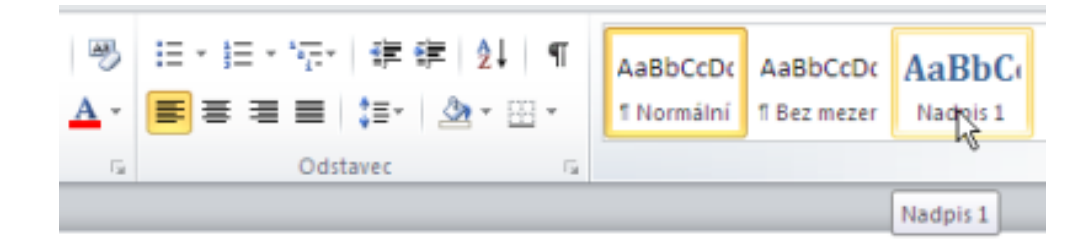

Karel Čapek

**DEVATERO POHÁDEK** 

## Název pohádky

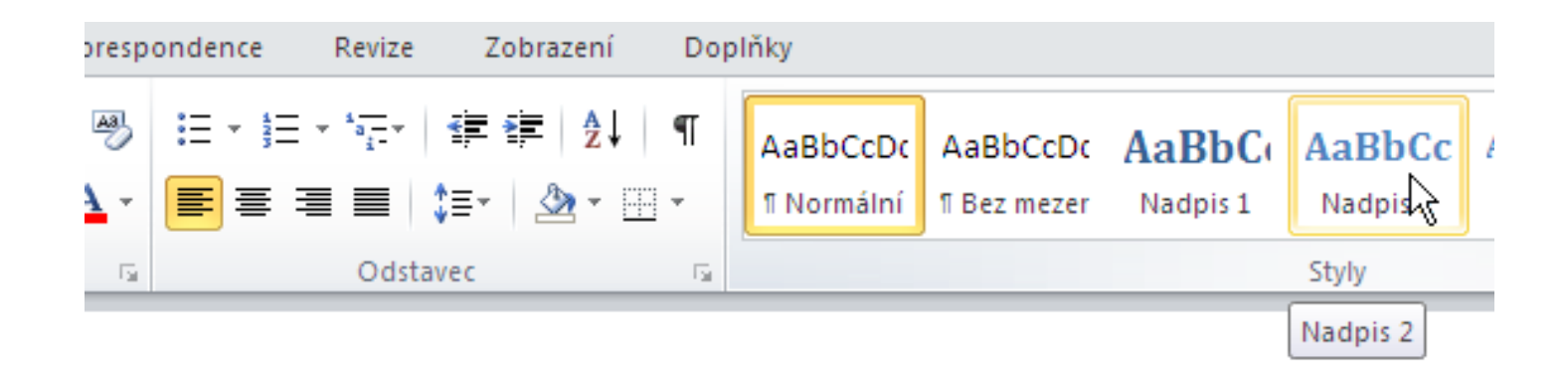

#### VELKÁ KOČIČÍ POHÁDKA

1 Kterak král kočku kupoval

V zemi Taškářů panoval král, a můžeme říci, že panoval šťastně, protože když to musilo bý

## Podkapitola 1

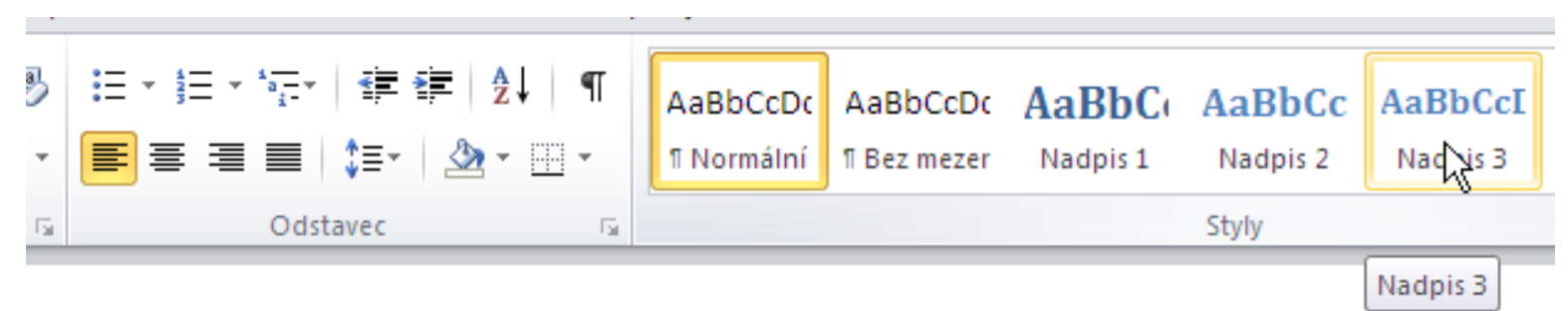

#### VELKÁ KOČIČÍ POHÁDKA

#### 1 Kterak král kočku kupoval

V zemi Taškářů panoval král, a můžeme říci, že panoval šťastně, protože když to musilo být, všichni poddaního poslouchali ochotně a s láskou. Jen někdo ho občas neposlechl, a to byla jeho dceruška, malá princezna.

Dobře jí král poručil, aby si nehrála s míčem na zámeckém schodišti; ale kdežpak! Sotva si jednou jeji chůva chvilinku zdřímla, princezna už byla na schodech se svým míčem, a tu, jestli ji snad pánbůh

### **Osnova**

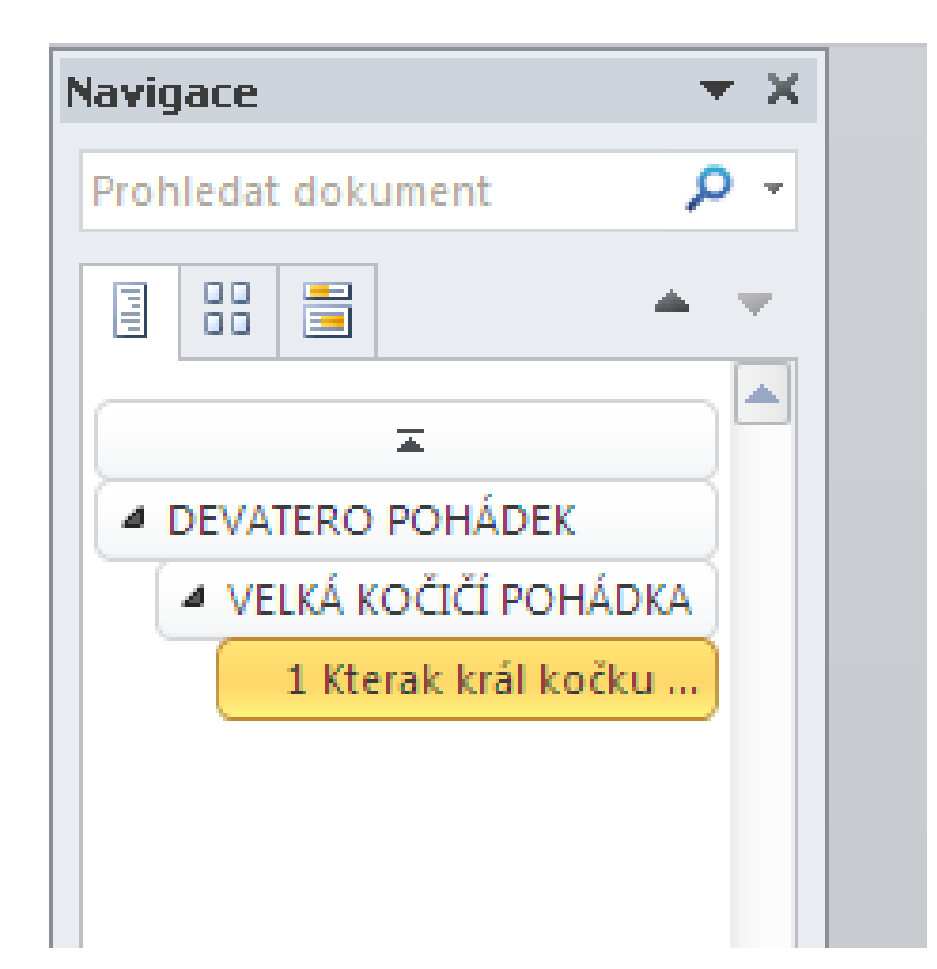

### Generování obsahu

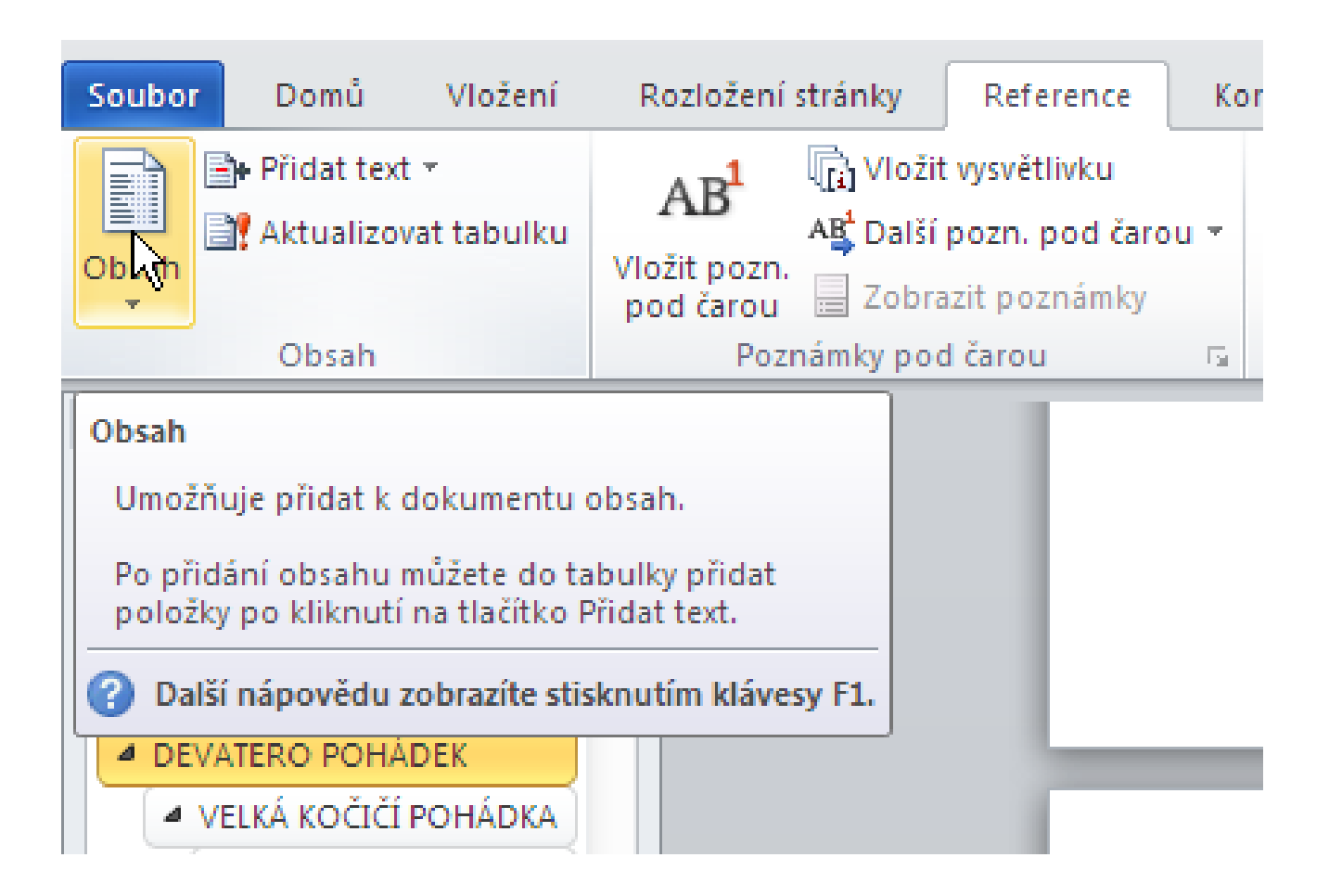

### Generování obsahu

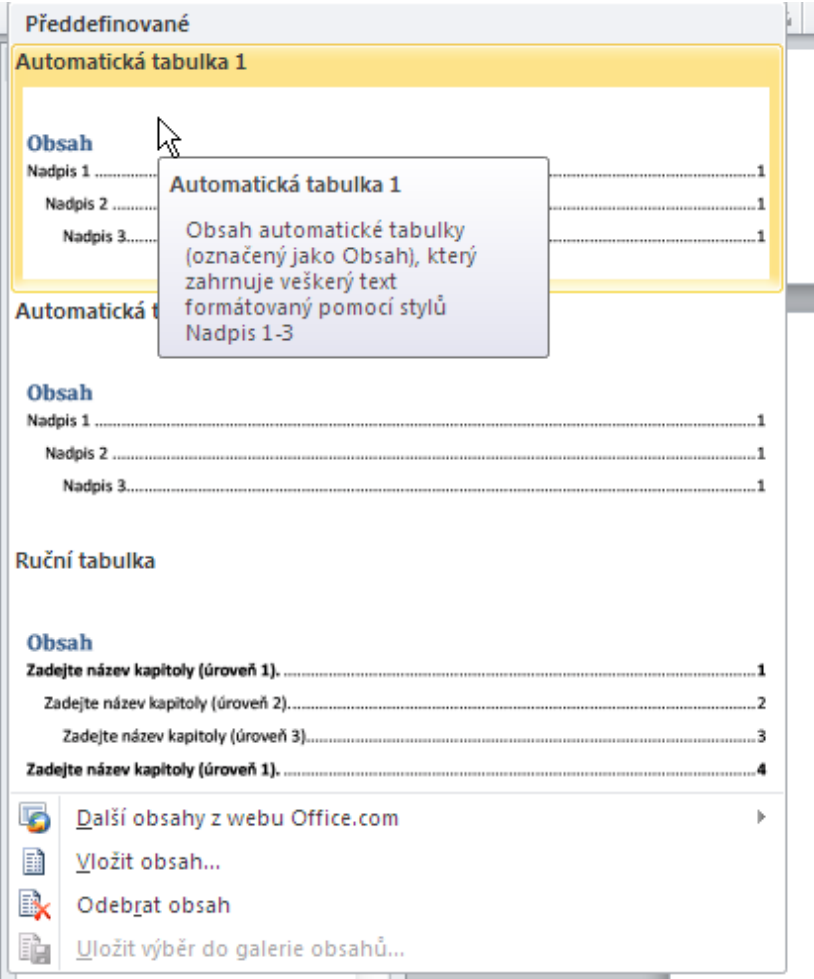

## Výsledek generování obsahu

#### **Obsah**

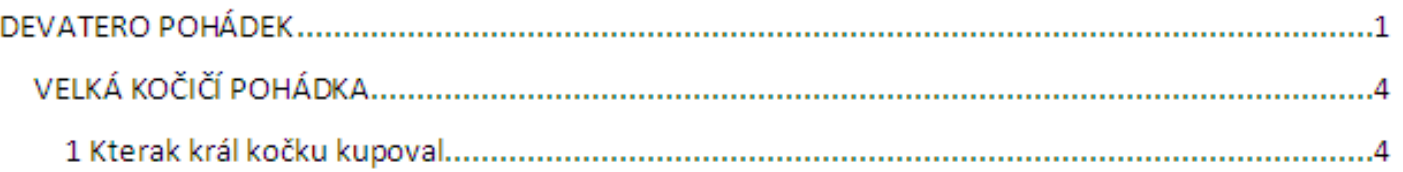

## Doplněná osnova

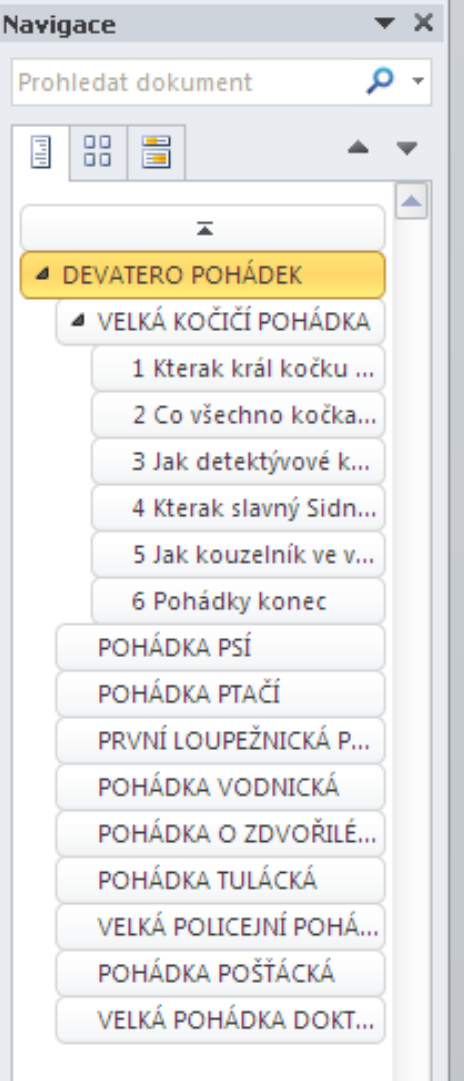

## Obnova obsahu po doplnění

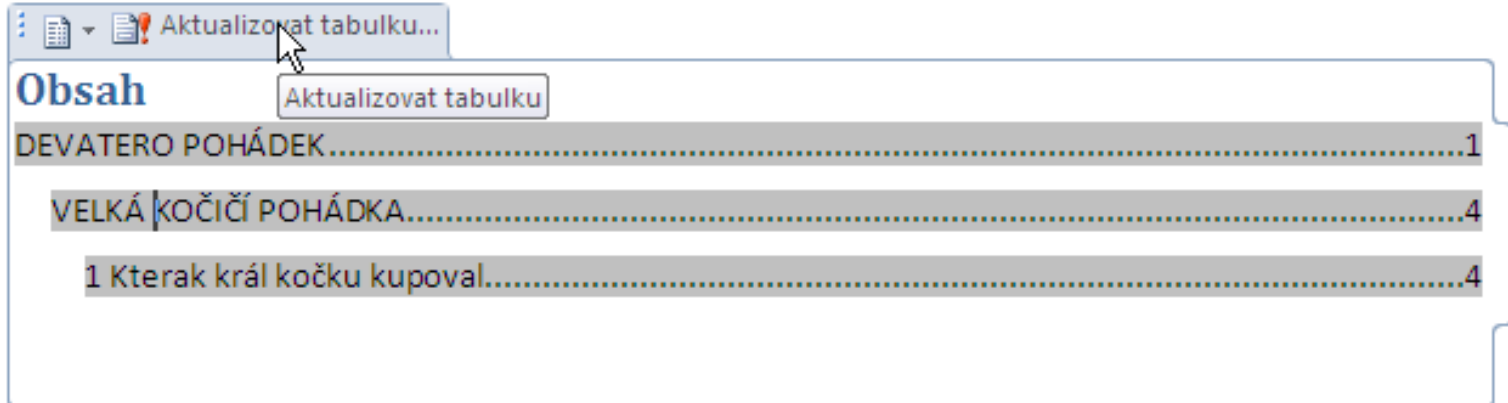

## Výsledek generování obsahu

#### Obsah

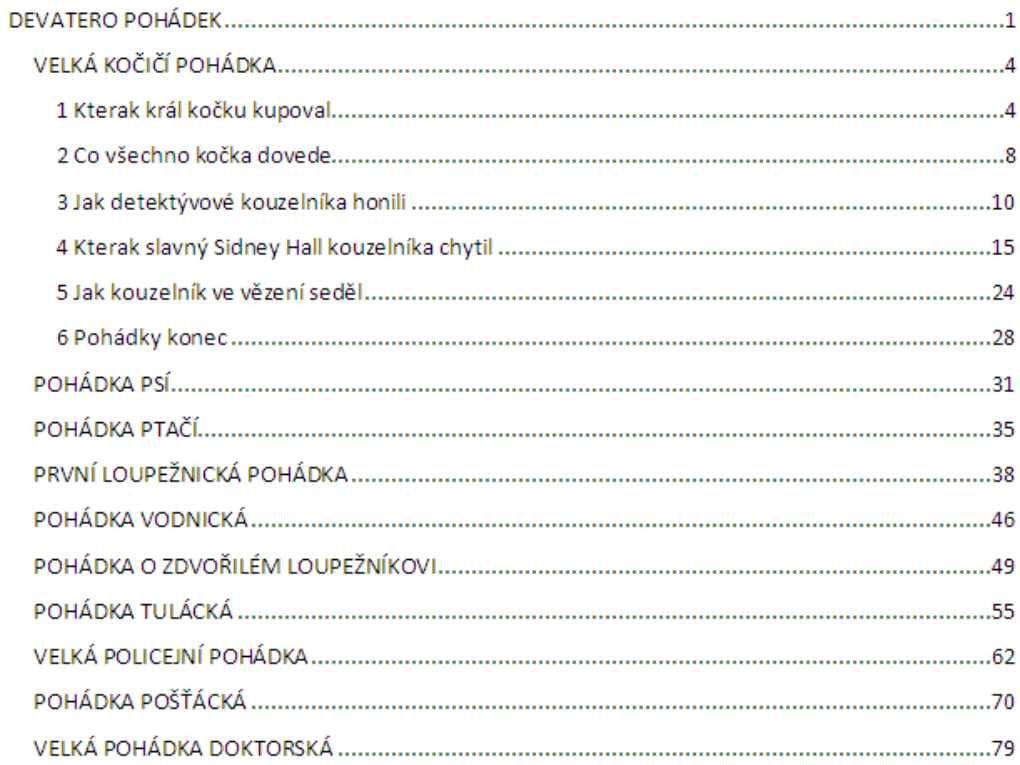

# **Použité zdroje**

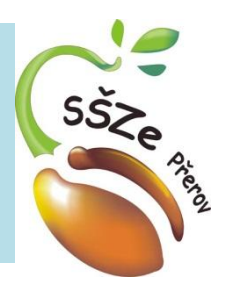

• Veškeré použité obrázky vznikly skenováním obrazovky MS Wordu

> *Autorem materiálu a všech jeho částí, není-li uvedeno jinak, je Ing. Miroslav Kunetka Financováno z ESF a státního rozpočtu ČR.*